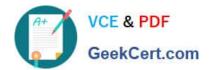

# 101-400<sup>Q&As</sup>

LPI Level 1 Exam 101, Junior Level Linux Certification, Part 1 of 2

## Pass home 101-400 Exam with 100% Guarantee

Free Download Real Questions & Answers PDF and VCE file from:

https://www.geekcert.com/101-400.html

100% Passing Guarantee 100% Money Back Assurance

Following Questions and Answers are all new published by home Official Exam Center

- Instant Download After Purchase
- 100% Money Back Guarantee
- 365 Days Free Update
- 800,000+ Satisfied Customers

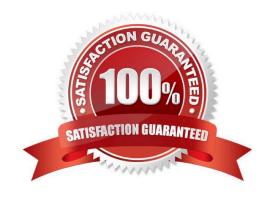

# VCE & PDF GeekCert.com

### https://www.geekcert.com/101-400.html

2024 Latest geekcert 101-400 PDF and VCE dumps Download

#### **QUESTION 1**

Which of the following commands can be used to search for the executable file foo when it has been placed in a directory not included in \$PATH?

- A. apropos
- B. which
- C. find
- D. query
- E. whereis

Correct Answer: C

#### **QUESTION 2**

#### **SIMULATION**

Following the Filesystem Hierarchy Standard (FHS), where should binaries that have been compiled by the system administrator be placed in order to be made available to all users on the system?

Correct Answer: /usr/local/bin/

#### **QUESTION 3**

During a system boot cycle, what program is executed after the BIOS completes its tasks?

- A. The bootloader
- B. The inetd program
- C. The init program
- D. The kernel

Correct Answer: A

#### **QUESTION 4**

Which of the following commands will print important system information such as the kernel version and machine hardware architecture?

A. sysinfo

#### https://www.geekcert.com/101-400.html 2024 Latest geekcert 101-400 PDF and VCE dumps Download

| B. uname          |  |
|-------------------|--|
| C. Ispci          |  |
| D. arch           |  |
| E. info           |  |
| Correct Answer: B |  |

#### **QUESTION 5**

Which of the following commands will display the inode usage of each mounted filesystem?

A. du -i

B. df -i

C. Isfs -i

D. printfs -i

Correct Answer: B

<u>Latest 101-400 Dumps</u> <u>101-400 Practice Test</u> <u>101-400 Exam Questions</u>